# SWOT분석을 토대로 한 서비스 FMEA에서의 개선조치전략

Agung Sutrisno<sup>\*</sup> · 권혁무\*\*<sup>\*</sup>

\* Department of Mechanical Engineering, Sam Ratulangi University, Manado, Indonesia \*\* 부경대학교 시스템경영공학과

## Corrective Action Strategy based on SWOT Analysis in Service FMEA

Agung Sutrisno<sup>\*</sup> · Hyuck Moo Kwon<sup>\*\*\*</sup>

\* Department of Mechanical Engineering, Sam Ratulangi University, Manado, Indonesia \*\* Department of Systems Management and Engineering, Pukyong National University, Busan, Republic of Korea

Key Words: Service FMEA, RPN, SWOT Analysis, Impact Factor, Correlation, Preference Score.

#### Abstract

Service FMEA may yield several possible corrective actions for each failure mode with large RPN. Corrective actions for each service failure are usually interrelated with the customers and environmental elements of the service system. SWOT analysis can provide an effective way to analyze the inner and outer environmental impacts for each corrective action. In this paper, we suggest a way for selecting and ranking corrective strategy in service operation based on SWOT analysis. Every candidate of corrective action strategy is ranked and evaluated on the basis of the impact factors of the SWOT variables, correlations between possible corrective actions and SWOT variables, and RPNs of service failures. The most desirable set of corrective actions is selected considering the preference score of each corrective action, required resources and budgetary allowance. The proposed methodology is demonstrated with an illustrative example.

### 1. Introduction†

As a sector that contributes more than 70% to the global domestic product, the importance of delivering reliable service operation is undeniable. Nevertheless, literature discussing new challenges on reliability studies, such as Yadav and Singh(2008), still focus on product design and manufacturing. Kim *et al.*(2007) noted the importance of using the FMEA(failure mode and effect analysis) as a tool to assess the risk of reliability problems in business operation. Seyedhosseini and Hatefi(2009) stated that determination of systematic method to rank corrective actions based on risk assessment tool is still less explored research area. In FMEA literature, Bluvband et al. (2004) used the RPN(risk priority number) reduction ratio before and after implementing corrective action. And Carmignani (2009) suggested the PriorityProfitability Diagram as a tool for selecting corrective improvement strategy.

Despite many endeavors have been dedicated to developing techniques on ranking corrective action, most ideas are still based on impacts from in-

교신저자 iehmkwon@pknu.ac.kr

ner business system. And few considers the impacts from outer business system. Furthermore, previous studies are mainly focused on the domain of product design and manufacturing. Recently, FMEA is used in service as well as manufacturing industries as an effective way of improving a system. Since the customer participates and plays an important role in service operation, the service system is unavoidably interrelated with its environment. Thus, to improve a service system, the influence of environmental impact should also be considered. The SWOT(strength weakness opportunity threat) analysis is an effective tool that describes interrelationship between business systems with their environments.

In this paper, we tried to present an alternative approach for selecting and ranking service corrective action strategy based on SWOT analysis in Service FMEA. Employing the SWOT variables in FMEA will enable the practitioners to quantify the impact from both inner and outer business system before proposing strategic corrective actions. In section 2, we provide a brief overview on FMEA and SWOT analysis. In section 3, we suggest a framework on integrating FMEA and SWOT analysis. And then we provide a method to estimate the rank of corrective action which linked with SWOT variables. In section 4, to facilitate the practitioners, an illustrative case example is provided with a detailed application procedure. At last, discussions and conclusions from the case study are presented.

# 2. Overview of FMEA and SWOT Analysis

#### 2.1 Service FMEA

Service FMEA is a technique used to identify any actual and potential service failure modes which can occur during service provision, determine their effects to service customers, rank the severity of the effects and take appropriate actions to avoid the reoccurrence of the failures in the future. The role of FMEA as means for business strategy improvement is growing due to the birth of new business standard such as ISO 31000 for risk management system. In FMEA, criticality of failure effect is measured in the metric named RPN. The RPN is a number obtained as the product of severity failure ratings, detection of failures ratings, and occurrence of failure ratings. For detailed definitions, classifications, and criteria of rating can be referred to such as Stamatis (1995). The effectiveness of a solution to curb quality problems is manifested by the magnitude of the risk reduction ratio. The higher the ratio, the more effective a corrective action would be.

### 2.2 SWOT analysis

SWOT is a kind of strategic tool which is based on the result of scanning the company's inner and outer environmental situations. al-Rousan and Qawasmeh(2009) defined strength in SWOT analysis as "any organizational characteristics that can be used to compete against their competitors." Acc- ording to Laaksolahti(2005), some such organizational characteristics are talents, speed, collaboration, shared mind-set and coherent brand identity, accountability, learning, leadership, customer connectivity, innovativeness, and efficiency. Flouris and Yilmaz (2010) defined the weakness as "any organizational capability shortage which may make organizations fail to compete against their competitors or any organizational attributes which company does not do well." Both strengths and weaknesses variables are locating in the internal company environment, thus easier to control and manage than threats and opportunities which usually come from the external environment.

According to Trzcielinski and Trzcielinska (2011), opportunity is defined as "any internal and external favorable factor which can be a solution to the problems faced by companies." Mbachu and Frei(2010) separated opportunity into two classes, strategic opportunity which can be exploited to gain competitive advantages and potential opportunity that is currently un-utilized but still has potential of being exploited in the near future. Meanwhile, *threat* is defined as "any unfavorable factor which hinders achievement of the objectives of the company." Threat can also be classified into two categories, potential threat that potentially impacts against the company goal and *real threat* that the company faces during its daily operation. By SWOT analysis, the company can adjust its position in obtaining its possible benefit based on opportunity and threat recognition. Nevertheless, relying only on the conventional SWOT analysis based on qualitative measure is not enough in guiding strategy selection process. Helms and Nixon(2010) argued that quantitative estimation of SWOT variables is becoming mandatory for managerial purpose. However, the conventional SWOT technique does not accommodate such attribution. In addition, Ghazinoory et al.(2011) stated that decision makers should also consider interdependencies among decision factors and appropriate selection of strategy based on observed threat and opportunities during threatopportunity assessment.

# 3. Integrated Model of FMEA and SWOT Analysis

#### 3.1 The model framework

Figure 1 shows a framework of linking the FMEA with SWOT analysis. The procedures to select and rank corrective action priority can be described as the following steps:

Step 1. Determine the list of critical failure modes based on their corresponding RPNs. Information on the list of potential and actual failure modes can be obtained from historical data, brainstorming among FMEA members, or from customers' feedbacks.

**Step 2.** Determine the list of potential causes of

critical failures and their potential corrective actions. The outcome of this stage is a set of candidate solutions.

Step 3. Perform scanning of internal and external environments of the company to determine list of internal and external SWOT variables, market and competitors' profiles, external resources, and also competitive advantages. The inputs are information from customers, stakeholder, and possibly expert opinions. The outputs of this step are market situation, competition profiles, and also internal and external SWOT variables.

Step 4. Categorize, and quantify the impacts of SWOT variables on the company. The AHP (Analytic Hierarchy Process) may be used to estimate the weight of SWOT variables.

Step 5. Determine the degree of relationship among corrective actions and all SWOT variables by estimating the values of their *correlations*. Use Delphi Method among FMEA members. Brief procedure to use Delphi Method can be referred to Asadi and Daryaei (2011).

Step 6. By obtaining the values of impact factor and correlation from step 4 and 5, calculate the preference score for each corrective action. Corrective action with the highest preference score will be the first candidate to be selected besides considering its cost efficiency.

Step 7. Considering the implementing cost, calculate the cost efficiency for each corrective action.

Step 8. Rank the competing corrective actions based on their cost efficiencies. Compare their implementation costs and the budgetary limit. The corrective action whose implementing cost is larger than the budgetary limit is infeasible. The corrective action with the largest cost efficiency and still within budgetary limit will be the most favorable.

Step 9. Determine the success criteria of the selected corrective action.

Step 10. Upon implementing strategy, successful and unsuccessful corrective actions will be evident. Investigate the root cause of failed corrective

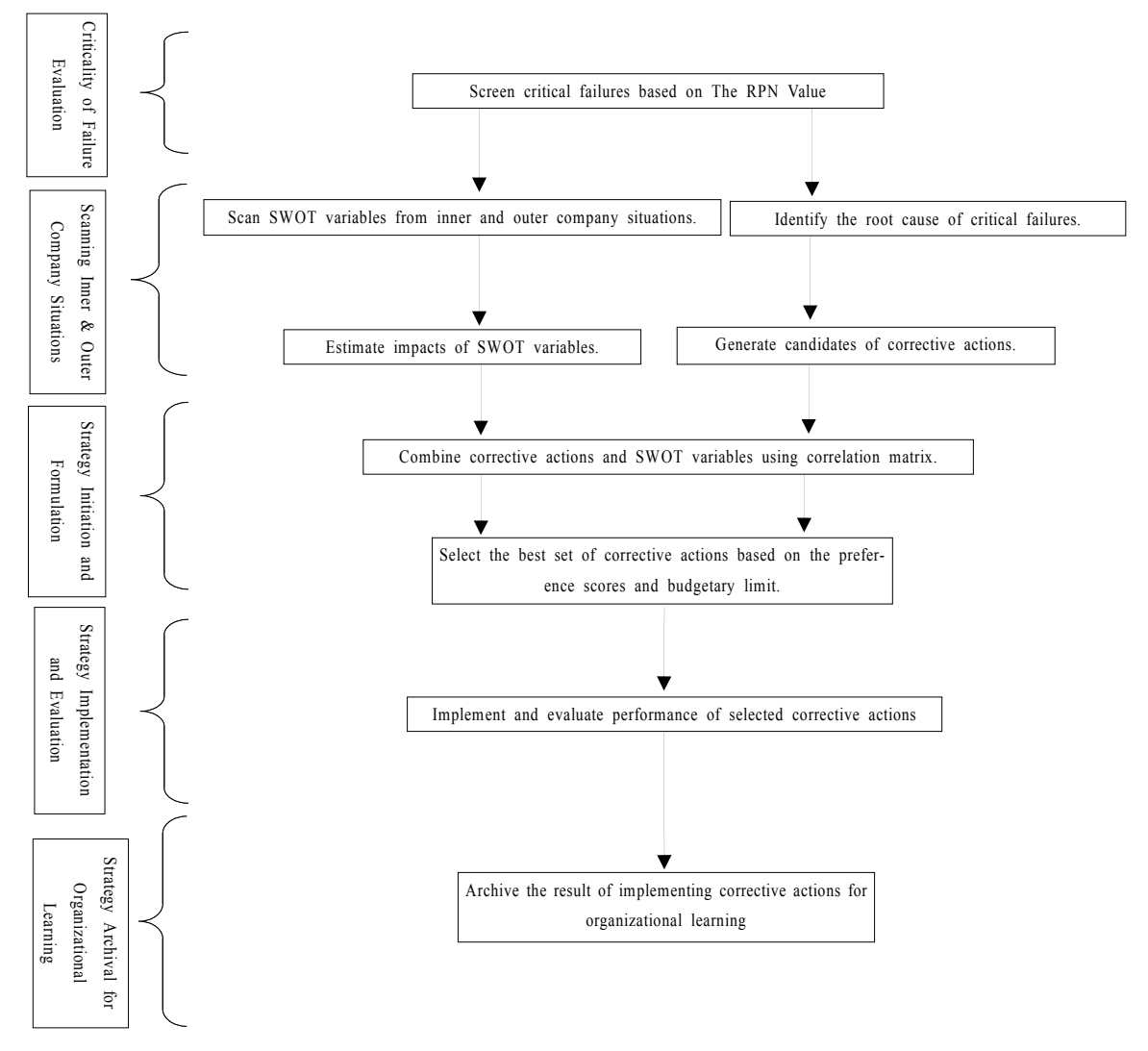

<Figure 1> The framework for linking FMEA and SWOT analysis

actions. Document the results of corrective actions for organizational learning.

#### 3.2 Evaluating impacts of SWOT variables

Based on the ultimate goal of the company in obtaining benefit for their business, Lee (2010) stated that the attractiveness level of opportunity can be estimated based on its possibility to trigger numerous benefits such as market share increase, company growth, company efficiency in running business, and customer satisfaction. There are

usually many opportunity variables for a company, say  $O_1, O_2, \ldots, O_k$ . The company can obtain some economic benefits by taking advantage of any opportunity variable. The impact of each opportunity variable may be evaluated by 1-5 Likert like scale considering the size of its resulting economic benefits. Thawengsaengkulthai and Tannock (2008) may be referenced on using such numerical scales. Denote the impact factors of the opportunity variables by  $IFO_1, IFO_2, \ldots, IFO_k$ . In running their businesses, companies often face unfavorable situations which hinder achievement of their business goals. Suppose that there are l threat variables,

that is,  $T_1, T_2, ..., T_l$ . Quantification of adverse effect due to the occurrence of a threat can be accomplished by counting its expected loss. Einarsson and Rausand (1998) suggested that business threat quantification should cover both internal and external threats. Using similar logic of quantifying opportunity, the expected losses due to the occurrences of threat attacks are evaluated with threat impact factors  $\mathit{IFT}_1, \mathit{IFT}_2, ..., \mathit{IFT}_l$  by 1-5 Likert like scale. Patel and Zaveri (2010) may be referenced for quantifying negative impacts of threat events' occurrence.

Denote the strength and weakness variables by  $S_1, S_2, ..., S_m$  and  $W_1, W_2, ..., W_n$ . In attempt to estimate the values of organizational strengths and weaknesses, Hunger and Wheelen (2002) proposed the use of internal factor analysis. Xing and Xian (2010) provided an exemplar on estimating the weights of strength and weakness variables using AHP(analytical hierarchy process). Referring to these previous works, the impacts of  $S_1, S_2, ..., S_m$ and  $W_1, W_2,..., W_n$  are evaluated as Likert like scale by  $IFS_1,IFS_2,...,IFS_m$  and  $IFW_1, IFW_2,...,IFW_n$ respectively.

#### 3.3 Correlation between corrective actions and SWOT variables

For each service failure, we may have several corrective actions possible. Suppose that we have *n* service failure modes,  $FM_1, FM_2, ..., FM_n$  and  $r_i$ corrective actions  $CA_{i1}, CA_{i2},..., CA_{ir_i}$  possible for  $FM<sub>i</sub>$ . Since the customers themselves participate and play important roles in any service process, every service system is strongly interrelated with its inner and outer environments including its customers. Thus, the corrective actions inevitably have considerable correlations with at least one of the environmental variables, i.e. SWOT variables, of the service system.

The correlation between a corrective action and a SWOT variable may be positive or negative. If a corrective action increases the possibility of taking advantage of an opportunity, the correlation between the two should be positive. On the other hand, some corrective action may help prevent a threat from occurring, the correlation will be negative. Since the correlation must be between -1 and 1, we suggest the following rule to assign a number to the correlation between a corrective action and a SWOT variable:

i) If the corrective action enhances the occurrence of the SWOT variable, assign 0.9, 0.6, and 0.3 to their strong, moderate, and weak correlation, respectively.

ii) If the corrective action prevents the SWOT variable from occurring, assign  $-0.9$ ,  $-0.6$ , and  $-0.3$ to their strong, moderate, and weak correlation, respectively.

iii) If there is no relation between the two assign 0 to their correlation.

The relationship between the corrective actions and the SWOT variables can be summarized as Table 1. For illustration, Table 1 shows an illustrative correlation matrix between the corrective actions and the SWOT variables for the failure mode  $FM_1$ .

#### 3.4 Selecting corrective actions

Selecting corrective actions is a complicated task since many considerations must be taken into accounts. We first calculate the preference score for each corrective action. We obtain the preference score of  $CA_{11}$  by the following formula;

$$
PS_{11} = \sum_{i=1}^{m} R_{CA_{11}S_i} \, IFS_i - \sum_{i=1}^{p} R_{CA_{11}W_i} \, IFW_i
$$

$$
+ \sum_{i=1}^{k} R_{CA_{11}O_i} \, IFO_i - \sum_{i=1}^{l} R_{CA_{11}T_i} \, IFT_i. \tag{1}
$$

The preference scores for other corrective actions can be obtained similarly. The preference score reflects the relative size of expected benefits obtained by using SWOT variables when the corresponding corrective action is implemented.

|                           |                |                  | Corrective Actions                                                         |          |                                                  |  |  |
|---------------------------|----------------|------------------|----------------------------------------------------------------------------|----------|--------------------------------------------------|--|--|
|                           | SWOT Variables | Impact Factor    | ${\it CA}_{11}$                                                            | $\cdots$ | $CA_{1r}$                                        |  |  |
|                           | ${\cal S}_1$   | $IFS_1$          | $R_{\mathop{\mathcal{C}\!\ell}_A{}_{\rm I\hspace{-1pt}I} S\hspace{-1pt}I}$ |          | $R_{\mathop{CA}_{\mathrm{lr}\!,S_{\mathrm{l}}}}$ |  |  |
| Strength(S)               | $\cdots$       | $\cdots$         | $\cdots$                                                                   | $\cdots$ | $\cdots$                                         |  |  |
|                           | ${\cal S}_m$   | $\mathit{IFS}_m$ | $R_{CA_{1\!1\!S_m}}$                                                       | $\cdots$ | $R_{CA_{1\!\nu_{\text{\tiny 1}}}S_m}$            |  |  |
| Weakness(W)               | $W_1$          | $IFW_1$          | $R_{\mathop{\mathcal{C}\!\ell}_4 W_1}$                                     | $\cdots$ | $R_{\mathop{CA}_{\mathbf{h}_1} W_1}$             |  |  |
|                           | $\cdots$       | $\cdots$         | $\cdots$                                                                   | $\cdots$ | $\cdots$                                         |  |  |
|                           | $W_p$          | $IFW_p$          | $R_{\mathop{CA}\nolimits_{11} \mathop{W}\nolimits_p}$                      | $\cdots$ | $R_{\mathop{CA}_{\mathrm{Irl} } W_p}$            |  |  |
| Opportunity<br>$\left($ O | O <sub>1</sub> | IFO <sub>1</sub> | $R_{CA_1O_1}$                                                              |          | $R_{\mathop{CA}_{1:1}O_1}$                       |  |  |
|                           | $\cdots$       | $\cdots$         | $\cdots$                                                                   | $\cdots$ | $\cdots$                                         |  |  |
|                           | $O_k$          | $\mathit{IFO}_k$ | $R_{CA_{11}O_k}$                                                           | $\cdots$ | $R_{\mathop{CA}_{\mathrm{lr1}}O_{k}}$            |  |  |
| Threat(T)                 | $T_1$          | $IFT_1$          | $R_{\mathop{\mathcal{C}\!\ell}_4 \mathop{\mathcal{I}}\nolimits_1 T_1}$     | $\cdots$ | $R_{\mathop{CA}_{\mathrm{Irl}} T_1}$             |  |  |
|                           | $\cdots$       | $\cdots$         | $\ldots$                                                                   | $\cdots$ | $\cdots$                                         |  |  |
|                           | $T_l$          | $IFT_l$          | $R_{CA_{11}T_l}$                                                           | $\cdots$ | $R_{\mathop{CA}_{\mathrm{Irl}}T_l}$              |  |  |

 $\leq$  Table 1> The correlation matrix between corrective actions and SWOT variables for  $FM_1$ 

Next, we must have information of costs necessary to implement corrective actions. We assume the implementation cost of every corrective action can be estimated without difficulty from the past business operation experience. Once the cost information is obtained, we calculate the cost efficiency for each corrective action. For example, the cost efficiency of  $CA<sub>11</sub>$  is obtained by

$$
CE_{11} = (RPN_1 \times PS_{11}) / IC_{11}, \tag{2}
$$

where  $IC_{11}$  is the implementing cost for  $CA_{11}$ . The values of cost efficiency for the other corrective actions can be obtained similarly. The corrective action with the largest value of cost efficiency will have the highest priority to be implemented within the budgetary limit. For clear comparison among corrective actions, we may use Table 2. A corrective action with implementing cost beyond the budgetary limit is infeasible and has an "X" mark in the "Feasibility" column of Table 2.

| Failure<br>Mode | <b>RPN</b> | Corrective<br>Action   | Preference<br>Score                                  | Implementing<br>Cost          | Cost<br>Efficiency | Feasibility |
|-----------------|------------|------------------------|------------------------------------------------------|-------------------------------|--------------------|-------------|
|                 |            | $CA_{11}$              | $PS_{11}$                                            | $\mathcal{I}\mathcal{C}_{11}$ | $CE_{11}$          | O           |
| $FM_1$          | $RPN_1$    | $\cdots$               | $\cdots$                                             | $\cdots$                      | $\cdots$           | $\cdots$    |
|                 |            | $CA_{1r_1}$            | $PS_{1r_1}$                                          | $IC_{1r_1}$                   | $CE_{1r_1}$        | X           |
| $\cdots$        | $\cdots$   | $\cdots$               | $\cdots$                                             | $\cdots$                      | $\cdots$           | $\cdots$    |
|                 |            | $CA_{n1}$              | $PS_{n1}$                                            | $IC_{n1}$                     | $CE_{n1}$          | $\bigcirc$  |
| $FM_n$          | $RPN_n$    | $\cdots$               | $\cdots$                                             | $\cdots$                      | $\cdots$           | $\cdots$    |
|                 |            | $\mathit{C\!A}_{nr_n}$ | $PS_{\scriptscriptstyle n r_{\scriptscriptstyle n}}$ | $IC_{nr_n}$                   | $C\!E_{\!nr_n}$    | O           |

<Table 2> Comparison among corrective actions

Normally, there are several RPNs for each failure mode corresponding to the failure causes. But, we assume only one RPN as shown in Table 2 to avoid too much complexity and focus on presenting our main idea.

### 3.5 Evaluating performance of implemented corrective actions

After selecting certain corrective actions, the next step is to implement them for effective improvement. According to Wheelen and Hunger (2008), several aspects should be considered prior to implementation such as budgetary feasibility, the ownership of corrective actions, communication with the stakeholder and supplier(s), key success factors and procedural aspects. Seyedhosseini et al. (2009) suggests three aspects that the success criteria may be based on; the real amount of time spent, the actual costs that the company spent, and the real performance specification achieved upon implementing selected corrective actions. A successfully implemented corrective action should have positive effects against all these success criteria.

Some examples of business performance indicators to measure the success of implemented corrective action can be referred to Mann and Kehoe (1994). In case the selected corrective action is failed, the root cause of failure may be identified according to Wheelen and Hunger (2008, p.264). For organizational learning and feedback, documenting successful and failed implementation of corrective actions into a data base is invaluable step for maturing companies in tackling the future business problems.

### 4. Illustrative Example

In this section, an example from Chuang (2007) is used for illustrative purpose. The case example is related to application of combination of FMEA and service blueprint in improving service design of hyper market consumer goods service in Taiwan as setting. In this study, however, the work of Chuang(2007) is used for demonstration purpose only, to select corrective action from the result of FMEA assessment with an assumed set of SWOT variables.

The RPN threshold for critical failures is assumed to be 24. Since this example is provided for illustration purpose, only a part of failure modes and possible causes of case study reference will be used. And evaluation of the performance of selected corrective actions is not covered.

Referring to the application procedures describ-

| Service<br>Dimension | Failure<br>Modes                                 | <b>RPN</b> | Effects                                                                                                    | Possible Causes                                                                                                    |  |  |
|----------------------|--------------------------------------------------|------------|----------------------------------------------------------------------------------------------------|----------------------------------------------------------------------------------------------------|--|--|
| Reliability          | Unreliable<br>supply of<br>goods/<br>merchandise | 27.29      | • Shortage of goods<br>• Loss sale<br>• Customers complaint<br>• Complicating job allocation and<br>• replenishment activity<br>• Adverse goodwill of store | • Poor supplier evaluation and relationship<br>• Inappropriate supplier relationship man-<br>agement<br>• Insufficient inventory of suppliers<br>• Inadequate marketing research<br>• Lack of upward communication<br>• Insufficient customer relationship focus<br>• Failure to match supply and demand |  |  |
| Tangible             | Air<br>conditioning<br>malfunction               | 25.38      | • Food deterioration or spoil<br>• Customer complain<br>• Customer leave                                                                                    | • Poor maintenance of air conditioning<br>$\bullet$ Aged air-condition<br>• Fail to adjust the sales floor temperature<br>based on number of customers on the<br>sales floor<br>• Poor electric power design                                                                                             |  |  |

<Table 3> Critical failure modes and RPNs of the case example (Excerpted from Chuang (2007))

ed section 3.1, the problem of case study is solved as below:

Step 1. As a result of FMEA session, two critical failure modes are identified, "Unreliable supply of goods/merchandise" with RPN 27.29 and "Air conditioning malfunction" with RPN 25.38. Their effects and possible causes are also listed in Table 3.

Step 2. Generate potential corrective actions for every possible failure cause. Generating potential corrective actions is accomplished upon identifying possible failure causes. For example, occurrence of the faulty service "Unreliable supply of goods" is possibly caused by numerous causes as seen in the third column of Table 4. Potential corrective actions are also given in the fourth column. All the possible causes and potential corrective actions for the second failure mode "Airconditioning malfunction" are also given accordingly. In term of quantity, there are 11 potential corrective actions to tackle the service quality problems.

For illustrative purpose, in the subsequent parts of this study, only the first three corrective actions for each service failure mode will be used in explaining application of the model.

Step 3. The list of internal and external SWOT

variables is obtained by performing internal and external environmental scanning for the company. Totally, 13 conceptual SWOT variables were generated for the case company. The theoretical criteria for weighting impact factor of SWOT variables are also presented in Table 5.

Step 4. The value of impact factor of each SWOT variable is estimated by multiplying its weight and rating scale. In this study; a  $1 - 5$  Likert like scale is used as rating scale for simplicity and ease of use. A rating 1 is assigned to the least important, poor, and insignificant categories and scale 5 is assigned to the very important, outstanding, and significant categories. Note that the magnitude of economic impact of threat and opportunity variables depend on the company's situation and team judgments. The results on estimating of all SWOT variables are summarized in Table 6.

The value of SWOT variables' impact factors shows that "High staff dedication for learning" is becoming the biggest company strength, "Lack of business facility" is the greatest company weakness, "The chance on increase on customers' demand variety" is the biggest opportunity, and "Une- xpected rise in commodity prices" is the largest treat variable.

| Service Failure<br>Mode                                | <b>RPN</b> | Possible Cause                                                                                                    | Potential Corrective Actions                                                                                                    |
|--------------------------------------------------------|------------|----------------------------------------------------------------------------------------------------|----------------------------------------------------------------------------------------------------|
| Unreliable supply<br>of goods/<br>merchandise<br>(FM1) | 27.29      | • Poor supplier evaluation and relation-<br>ship<br>• Inappropriate supplier relationship ana-<br>gement<br>• Insufficient inventory of suppliers<br>• Inadequate marketing research<br>• Lack of upward communication<br>• Insufficient customer relationship focus<br>• Failure to match supply and demand | • Perform supplier evaluation (CA11)<br>• Improve supplier relationship $(CA12)$<br>• Add adequacy of suppliers (CA13)<br>• Improve technique of marketing research $(CA14)$<br>• Facilitate upward communication (CA15)<br>• Improve focus on customer relationship com-<br>munication(CA16)<br>• Improve capability to perform supply and demand<br>estimation (CA17) |
| Air conditioning<br>Malfunction<br>(FM2)               | 25.38      | • Poor maintenance of air conditioning<br>• Aged air-condition<br>• Fail to adjust the sales floor temper-<br>ature based on the number of custom-<br>ers on the sales floor<br>• Poor electric power design                                                                                                 | • Train engineering staff on air conditioner mai-<br>ntenance (CA21)<br>• Purchasing power generating equipments $(CA22)$<br>• Improve empowerment of operation staff on<br>the sales floor (CA23)<br>• Re-check the air-condition configuration $(CA24)$                                                                                                    |

<Table 4> Potential corrective actions for critical failure modes

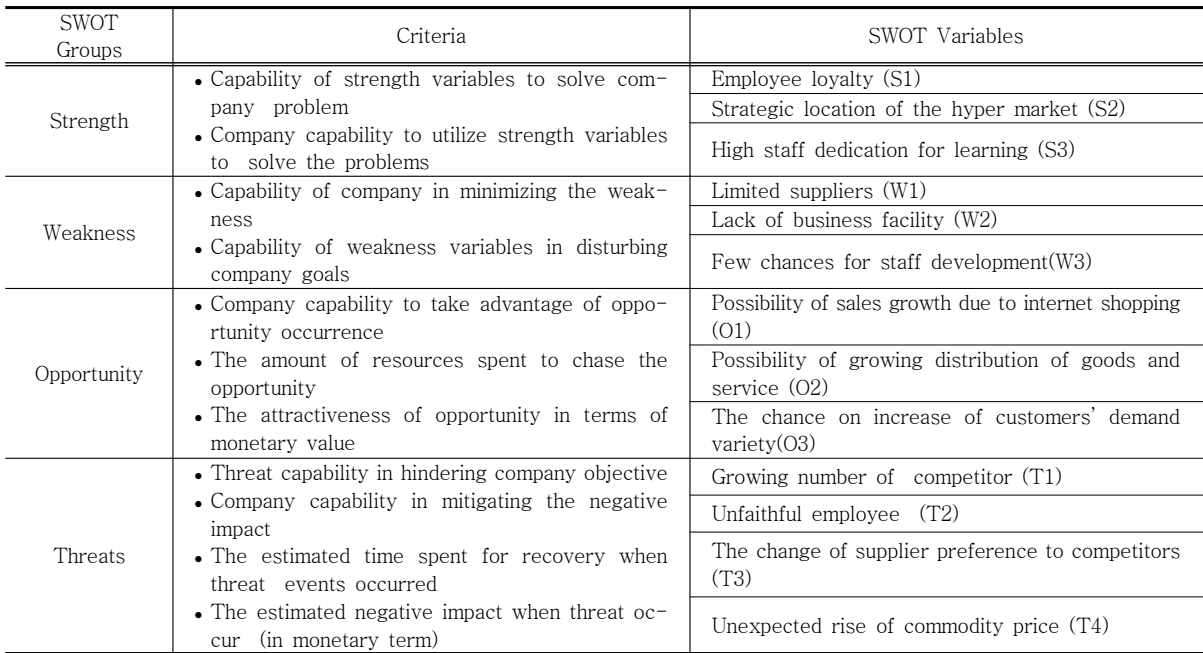

#### <Table 5> SWOT variables and their corresponding criteria

#### <Table 6> The value of impact factor of SWOT variables

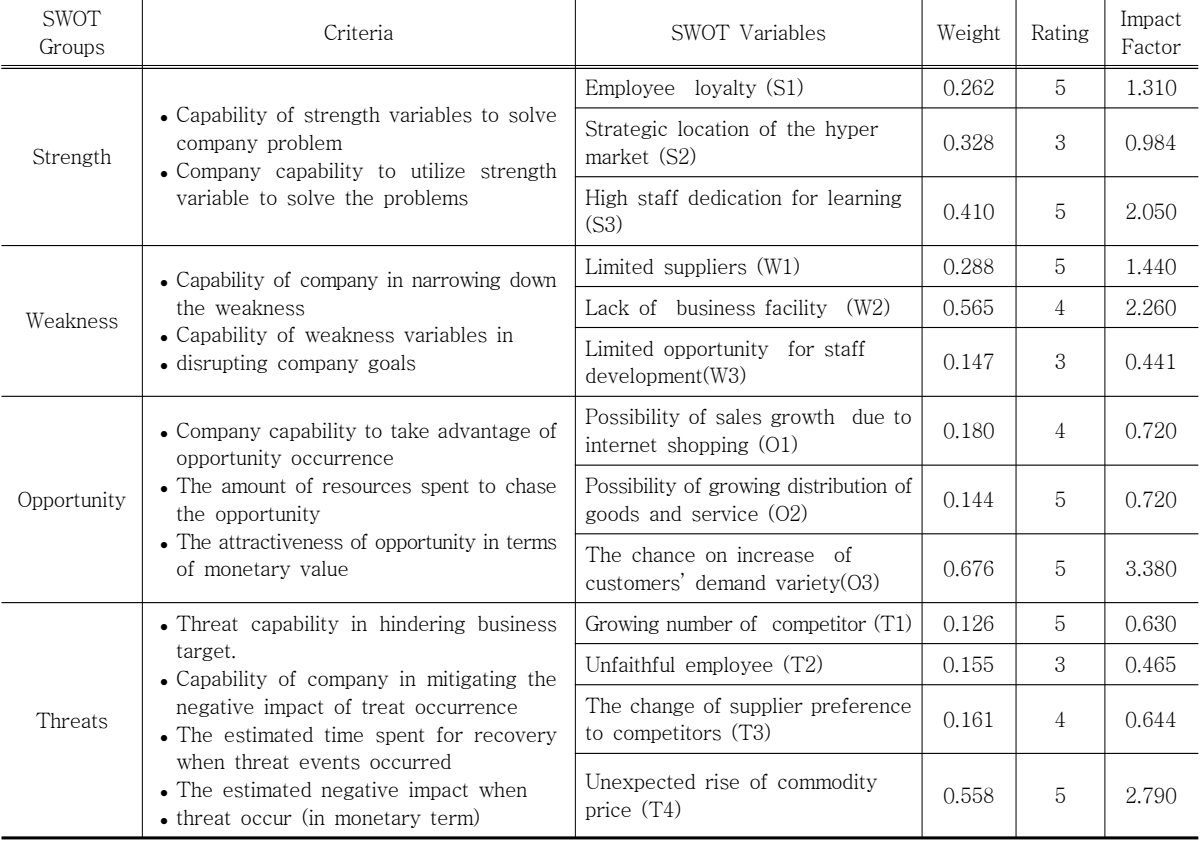

Step 5. The correlation between corrective actions and SWOT variables are estimated. The guidance to categorize the value of correlation coefficient is based on section 3.3. For example, when a corrective action is strongly correlated with a certain SWOT variable, the correlation coefficient between the two is assigned 0.9. The correlation matrix of all corrective actions with every quadrant of SWOT group is presented in Table 7.

Step 6. The preference score for every potential corrective action is calculated using equation (1) and represented in the last row of Table 7. Referring to the corrective action preference score of every potential corrective action, the strategy option "Perform supplier evaluation( $CA<sub>11</sub>$ )" is becoming the first preference to prevent reoccurrence of the failure mode "Unreliable supply of goods/merchandise," followed by "Add adequacy of suppliers  $(CA_{13})^{\prime\prime}$  and "Improve supplier relationship  $(CA_{12})^{\prime\prime}$ . Meanwhile, for solving the failure mode "Air conditioning malfunction," "Train engineering staff on air conditioner maintenance( $CA_{21}$ )" is firstly preferred, followed by "Improve empowerment of operation staff on the sales floor( $CA_{23}$ )" and "Purchase a power generating equipment  $(CA_{22})$ ."

Step 7. Company must spend resources for funding the preferred corrective actions. Considering the resource requirements, the implementing cost is estimated for each corrective action. And then, by using equation (2), the cost efficiency of each corrective action is calculated. Based on the cost-efficiency ratio, the rank of corrective actions can be assigned. The higher the cost efficiency of a corrective action, the more favorable the corrective action would be, under the condition that the implementing cost is still below budgetary limit. The result of estimating the cost efficiency for each of the potential competing corrective ac-

|                  |                | Failure<br>Mode  | Unreliable supply of goods |           |           | Air conditioning malfunction |           |                  |
|------------------|----------------|------------------|----------------------------|-----------|-----------|------------------------------|-----------|------------------|
| SWOT Variables   |                | Impact<br>Factor | CA11                       | CA12      | CA13      | CA21                         | CA22      | CA <sub>23</sub> |
|                  | S1             | 1.310            | 0.6                        | 0.3       | $\Omega$  | 0.6                          | $\Omega$  | 0.6              |
| Strength         | S2             | 0.984            | $\Omega$                   | $\bigcap$ | $\bigcap$ | $\Omega$                     | 0.6       | $\Omega$         |
|                  | S <sub>3</sub> | 1.440            | 0.9                        | 0.6       | 0.3       | 0.9                          | $\Omega$  | 0.6              |
|                  | W1             | 1.440            | $-0.9$                     | 0.9       | $-0.9$    | $\Omega$                     | $\Omega$  | $\Omega$         |
| Weakness         | W <sub>2</sub> | 2.260            | $\Omega$                   | 0.9       | 0.3       | 0.6                          | $-0.6$    | 0.9              |
|                  | W <sub>3</sub> | 0.441            | $\Omega$                   | $\Omega$  | $\Omega$  | $-0.3$                       | $\Omega$  | $\sqrt{a}$       |
| Opportunity      | O <sub>1</sub> | 0.720            | 0.3                        | 0.6       | 0.3       | 0.6                          | 0.3       | 0.3              |
|                  | O <sub>2</sub> | 0.720            | 0.3                        | 0.6       | 0.3       | 0.3                          | $\bigcap$ | 0.3              |
|                  | O <sub>3</sub> | 3.380            | 0.9                        | 0.9       | 0.9       | 0.9                          | 0.3       | 0.9              |
|                  | T1             | 0.630            | 0.6                        | 0.6       | $-0.3$    | $-0.3$                       | $-0.3$    | $-0.3$           |
| Threat           | T <sub>2</sub> | 0.465            | $\Omega$                   | $\Omega$  | $\Omega$  | 0.3                          | $\Omega$  | $\Omega$         |
|                  | T <sub>3</sub> | 0.644            | $-0.3$                     | $-0.6$    | $-0.3$    | $\Omega$                     | $\Omega$  | $\overline{0}$   |
|                  | T <sub>4</sub> | 2.790            | 0.3                        | 0.3       | $\theta$  | $\sqrt{a}$                   | 0.3       | $\sqrt{a}$       |
| Preference Score |                | 5.830            | 1.004                      | 4.906     | 4.598     | 2.528                        | 3.279     |                  |

<Table 7> The CA-SWOT correlation matrix

| Failure<br>Mode                    | <b>RPN</b> | Potential<br>Corrective Actions                                     | Preference<br>Score | Implementing<br>$Cost(\$))$ | Cost<br>Efficiency | Feasib<br>ility |
|------------------------------------|------------|---------------------------------------------------------------------|---------------------|-----------------------------|--------------------|-----------------|
| Unreliable                         |            | Perform supplier evaluation (CA11)                                  | 5.830               | 150                         | 1.061              | $\bigcap$       |
| supply of<br>goods/                | 27.29      | Improve supplier relationship $(CA12)$                              | 1.004               | 100                         | 0.274              | $\bigcirc$      |
| merchandise                        |            | Add adequacy of suppliers (CA13)                                    | 4.906               | 350                         | 0.383              | X               |
| Air<br>conditioning<br>malfunction | 25.38      | Train engineering staff on air conditioner<br>maintenance (CA21)    | 4.598               | 180                         | 0.648              |                 |
|                                    |            | Purchase a power generating equipment<br>(CA22)                     | 2.528               | 320                         | 0.201              | X               |
|                                    |            | Improve empowerment of operation staff on<br>the sales floor (CA23) | 3 2 7 9             | 50                          | 1.664              |                 |

<Table 8> Feasibility of implementing corrective actions

tions is shown in Table 8.

For solving the service problem "Unreliable supply of goods/merchandise," the corrective action "Perform supplier evaluation( $CA<sub>11</sub>$ )" is the first priority to be chosen and the corrective action "Train engineering staff on air conditioner maintenance( $CA_{21}$ )" is becoming the first choice for solving "Air conditioning malfunction."

Step 8. Determine the feasibility of each corrective action by considering the implementing cost and budgetary limit. Assume that the budgetary limit of the company is only \$300 to cover whole potential corrective actions. Based on Table 8, the company is possibly taking corrective actions "Perform supplier evaluation (CA11)," "Improve supplier relationship(CA12)," "Train engineering staff on air conditioner maintenance(CA21)," and "Improve empowerment of operation staff on the sales floor(CA23)." Considering both the budgetary limit and the cost efficiency, CA11, CA23, and CA12 are selected. Note that, even if CA21 is the best choice for curing "Air conditioning malfunction," it cannot be implemented once CA11 is selected because of the budgetary limit.

Step 9. Determine the key success factors for the corrective actions. For getting success, some criteria should be considered in implementing corrective actions. Theoretical criteria for success of

| Problem                            | Corrective Action                                                     | Ownership                                                  | Performance Criteria                                                                               | Key Success Factors                                                                                                    |
|------------------------------------|-----------------------------------------------------------------------|------------------------------------------------------------|----------------------------------------------------------------------------------------------------|----------------------------------------------------------------------------------------------------|
| Unreliable<br>supply of<br>goods   | Perform supplier<br>evaluation (CA11)                                 | Purchasing<br>Manager &<br>Quality<br>Assurance<br>Manager | Reduction of the<br>lateness frequency in<br>goods delivery and<br>improvement of<br>goods quality | • The procedure to evaluate suppliers<br>is known.<br>• The skill to evaluate suppliers is<br>available<br>• Approval from top management                             |
|                                    | Improve supplier<br>relationship (CA12)                               | Purchasing<br>Manager/<br>Public Relation<br>Manager       | Reduction of the<br>lateness frequency in<br>goods delivery                                        | • Availability of person with high<br>communication skill with suppliers.<br>• Availability of incentive for strengthe-<br>ning business relationship with suppliers. |
| Air<br>conditioning<br>malfunction | Improve empowerment<br>of operation staff on the<br>sales floor(CA23) | Human Resource<br>Department                               | Reduction in air<br>conditioning<br>malfunction<br>frequency                                       | • The existence of fund to raise awareness<br>of customer care culture among oper-<br>ation staffs                                                                    |

<Table 9> Key success factors for implementing corrective action.

implementing selected corrective actions are described in Table 9. For example, for solving the service quality problem "Unreliable supply of goods /merchandise," the company should adopt "Perform supplier evaluation(CA11)" with the responsible person of purchasing manager and quality assurance manager. The performance criterion is "Reduction of the lateness frequency in goods delivery and improvement of goods quality". In order to make the selected corrective action workable, the success factors "The procedure to evaluate suppliers is known," "The skill to evaluate suppliers is available," and "Approval from top management" are required to be satisfied.

### 5. Discussions

Ideally, the conceptual model of integration of SWOT analysis into FMEA –based corrective action should be tested in real service operation setting for obtaining higher confidence level in its validity and reliability. However, since this study aimed to demonstrate the theoretical procedures to select improvement effort based on SWOT analysis, conceptual case study is used. In attempt to propose theoretical SWOT variables used in the example, we consulted the references such as Wheelen and Hunger (2008), and Foong (2007). The typical case example is chosen as to Yin (1994) since this study is aimed to answer "why" and "how" research questions and the researchers have no direct control of the object under study. Some underlying assumptions are:

- The value of cut off RPN to delineate among critical and non critical failure modes is known in advance.
- Every single conceptual corrective action is supposed to be linked with single root cause of failure.
- Opportunities observed by FMEA team are assumed not to be used by competitors.
- SWOT variables are assumed independent among others.

• The observation time for SWOT variables is negligible.

This study is aimed to narrow down the gaps on FMEA based prioritization of corrective actions. To improve capability of decision makers in preparing strategic preventative measures, FMEA is combined with SWOT analysis. Impacts of all internal and external business variables are scanned before proposing corrective actions. To demonstrate the procedures in practice, an illustrative example is provided on implementing the proposed model. Some potential benefits of the model for theoretical and practical purposes are as follows:

- . This study presented a new theoretical model on linking corrective actions with all internal and external business variables. This will give benefit of keeping the company from possibility of suffering greater losses caused by considering only the negative impact from inner business system.
- The framework and procedures present an exemplary for practitioners on how to solving business reliability problems by considering impacts of inner and outer business variables.
- . The model provides a new approach to estimating the efficiency of corrective action based on a financial criterion. It also pinpoints some other criteria for achieving success in implementing corrective actions.

Despite the possible benefits, the theoretical model presented in this study possesses some recognizable limitations if implemented in practice. Those limitations are as below:

- The SWOT variables in real industrial practice and within various service settings need to be tested to improve validity and robustness of the proposed model.
- Time, a critical dimension in delineating opportunity and threat, is neglected in the coverage of the model. Ignorance on time when determining SWOT variables will make corrective

actions to be unrealistic.

- As politicking is naturally occurring in daily situation among group–based improvement efforts, the risk due to conflicts occurrence among teams needs to be considered.
- The reality that some companies are risk takers and some others are risk averters are not accommodated by quantification of SWOT variables in the model.
- The fuzziness of the criteria on the value of rating in weighing SWOT variables is unavoidable in practice. The fuzzy nature of decision makers' classification on impact of SWOT variables are not facilitated by the model.
- In real situation, likelihood of success or failure is uncertain when practitioners implement corrective actions. Unfortunately, the model of corrective action ranking in this study is escaping such aspect.
- Since strength of relationship among corrective action and SWOT variables is based on the correlation, any inaccuracies in estimating the correlation value will make corrective action ranking becomes less accurate.
- . In real situation, correlation between SWOT variables themselves are existing and such reality is not covered by the model.

### 6. Conclusion

This study has proposed a conceptual model for selecting corrective action priority based on SWOT analysis in service FMEA. Our survey on previous FMEA references indicated that the basis to rank of corrective actions is still based on the impact from the inner business system. Ignorance on considering impact from the outer business systems will possibly cause the business system to suffer from unexpected losses.

The proposed model provides a method on how to couple SWOT analysis and FMEA, how to estimate efficiency of corrective actions, and what key criteria should be fulfilled in making service improvement efforts successful. With our model, practitioners are able to consider all of favorable and unfavorable business variables from both inner and outer company systems prior to selecting corrective action. Thus, they are able to take advantages to chase the opportunities and avoid threat occurrences.

Considering that this study is still at its initial stage, some future research directions are possible. First, testing this model in real and varying service delivery system will give practitioners some insights on its appropriateness to tackle service quality problem. Second, the model may be expanded to the case without assumption of independence among SWOT variables. Third, as companies are collaborating among others, expanding the proposed model in curbing service business quality problems under collaborative framework with supplier involvement may be further studied. Fourth, as corrective actions are aimed to achieve multiple business objectives, integration of Balance Scorecard into the proposed model my be considered. At last, following Krishna et al. (2011), reiterating the application of the integrated model of FMEA and SWOT analysis in selecting corrective actions under multiple service delivery deviations may also be studied.

### References

- [1] Asadi, R. and Daryaei, M. (2011), "Prioritization of forms of tourism in Iran to formulate national strategies," European Journal of Scientific Research, Vol. 65, No.1, pp. 144-152.
- [2] al-Rousan, M. and Qawasmeh, F.(2009), "The Impact of SWOT Analysis on achieving a competitive advantage: evidence from Jordanian banking industry," International Bulletin of Business Administration, Iss. 6, pp. 82-92.
- [3] Bluvband, Z., Grabov, P. and Nakar, O.(2004), "Expanded fmea (efmea)," Proceedings of Annual Symposium on Reliability and Maintainability, pp. 31-36.
- [4] Carmignani, G.(2009), "An integrated structural

framework to cost-based FMECA: The priority-cost FMECA," Reliability Engineering & System Safety, Vol. 94, Iss. 4, pp. 861-871.

- [5] Chuang, P. T. (2007), "Combining service blueprint and fmea for service design," The Service Industries Journal, Vol. 27, Iss. 2, pp. 91-104.
- [6] Einarsson, S. and Rausand, M.(1998), "An approach to vulnerability analysis of complex industrial systems," Risk Analysis, Vol.18, Iss.5, pp.535-546.
- [7] Flouris, T. and Yilmaz, A.K. (2010), "The risk management framework to strategic human resource management," International Research Journal of Finance and Economics, Iss. 36, pp. 25-45.
- [8] Foong, L. M.(2007), Understanding of SWOT analysis [online]. Available online from http/ article. tqmcasestudies.com/free-tqm-ebook/swot-anal ysis.pdf. [Access on 29 November 2011].
- [9] Ghazinoory, S., Abdi, M. and Mehr, M. A. (2011), "SWOT methodology: a state-of-the-art review for the past, a framework for the future," Journal of Business Economics and Management, Vol. 12, Iss. 1, pp. 24-48.
- [10] Helms, M. M. and Nixon, J.(2010), "Exploring SWOT analysis-where are we now?: A review of academic research from the last decade," Journal of Strategy and Management, Vol. 3, No. 3, pp. 215-251.
- [11] Hunger, J.D. and Wheelen, T.L.(2002), *Essentials* of Strategic Management: 3rd edition. Prentice Hall, New Jersey.
- [12] Kim, S.Y., Yun, W.Y. and Kim, H.G.(2007), " Reestablishment of RPN evaluation method in FMEA procedure for motor in household appliances," Journal of Korean Society for Quality Management, Vol. 35, No. 1, pp. 1-9.
- [13] Krishna, A., Dangayach G.S. and Jain, R.(2011), "Service recovery: Literature review and research issues," Journal of Service Science Research, Vol. 3, No. 1, pp. 71-121.
- [14] Laaksolahti, A.(2005), Measuring organizational capabilities in the engineering and consulting industry, Thesis(M.Sc), Lappeenranta University of Technology, Finland.
- [15] Lee, C.T. (2010). "Selecting technologies for constantly changing applications markets," Research -Technology Management, Vol. 53, No.1, pp. 44-54.
- [16] Mann, R. and Kehoe, D.(1994). "An evaluation of the effects of quality improvement activities on business performance," International Journal of Quality and Reliability Management, Vol. 11, Iss. 4, pp. 29-44.
- [17] Mbachu, J. and Frei, M. (2011), "Diagnosing the strategic health of an organization from SWOT analysis results: case study of the Australian cost management profession," Construction Management and Economics, Vol. 29, Iss. 3, pp. 287-303.
- [18] Patel, S. and Zaveri, J. (2010), "A risk-assessment model for cyber attacks on information systems," Journal of Computers, Vol. 5, No. 3, pp. 352-359.
- [19] Seyedhoseini, S.M. and Hatefi, M.A.(2009), "Two – pillar risk management (tprm): a generic project risk management process," Scientia Iranica Transaction E: Industrial Engineering, Vol. 16, No. 2, pp. 138-148.
- [20] Seyedhoseini, S.M., Noori, S. and Hatefi, M.A. (2009), "An integrated methodology for assessment and selection of the project risk-response actions," Risk Analysis, Vol. 29, Iss. 5, pp. 752-763.
- [21] Stamatis, D.H.(1995), Failure mode and effect analysis, ASQ Quality Press, Milwaukee.
- [22] Trzcieliňski, S. and Trzcieliňska, J.(2011), "Some elements of the theory of opportunities," Human Factors and Ergonomics in Manufacturing & Service Industries, Vol. 21, Iss.2, pp. 124-131.
- [23] Thawesaengskulthai, N. and Tannock, J.D.T.(2008), "A decision aid for selecting improvement methodologies," International Journal of Production Research, Vol. 46, No. 23, pp. 6271-6237.
- [24] Wheelen, T.L. and Hunger, J. D.(2008), Concepts in strategic management and business policy: eleventh edition. Pearson Prentice Hall, New Jersey.
- [25] Xing, K. and Xian J.(2010), "Empirical research on enterprise organizational capability evaluation system based on AHP," Proceedings of International Conference Future Information Technology and Management Engineering(FITME), pp. 256-260.
- [26] Yadav, O.P. and Singh N.(2008), "Perspectives and challenges for product reliability assurance in the product development process," International Journal of Product Development, Vol. 5, No. 1/2, pp. 4-16.
- [27] Yin, R.K.(1994), Case study research: design and methods- 2nd edition, Sage Publisher. London.

2011년 12월 21일 접수, 2012년 2월 2일 1차 수정, 2012년 2월 7일 채택